# **Analisi Esplorativa**

Aldo Solari

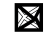

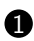

[Aspetti organizzativi](#page-2-0)

[L'analisi multivariata](#page-8-0)

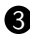

[Riduzione della dimensionalità](#page-12-0)

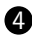

[Raggruppamento delle unità statistiche](#page-23-0)

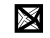

# <span id="page-2-0"></span>**Outline**

#### [Aspetti organizzativi](#page-2-0)

[L'analisi multivariata](#page-8-0)

[Riduzione della dimensionalità](#page-12-0)

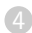

[Raggruppamento delle unità statistiche](#page-23-0)

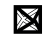

#### **Docente**

E-mail : aldo.solari@unimib.it Ricevimento: : su appuntamento concordato via email Pagina personale : <https://aldosolari.github.io/>

**Tutor**: dott.ssa Chiara Gaia Magnani c.magnani9@campus.unimib.it

### **Corso**

#### **Analisi Esplorativa** (AE) (6 CFU) è un modulo dell'insegnamento **Analisi Statistica Multivariata** (ASM) (15 CFU).

Per quanto riguarda l'insegnamento ASM, di cui sono il responsabile, si prega di leggere con attenzione tutte le informazioni relative a

- Propedeuticità
- Registrazione del voto
- Calendario appelli per la verbalizzazione di ASM

presenti nel sito <https://aldosolari.github.io/ASM/>

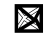

#### **Pagina MOODLE**

<https://elearning.unimib.it/course/view.php?id=37030>

dove potete trovare:

- Forum di discussione
- Link al collegamento WebEx

**Pagina WEB** <https://aldosolari.github.io/AE/>

dove potete trovare:

- Calendario delle lezioni
- Materiale didattico
- Modalità d'esame e calendario degli esami
- Libri di testo

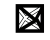

#### **Libri di testo**

- **1** Johnson, Wichern (2007) Applied Multivariate Statistical Analysis (6th Edition), Pearson Prentice Hall [JW]
- 2 Everitt, Hothorn (2011) An Introduction to Applied Multivariate Analysis with R, Springer [EH]

### **Modalità d'esame**

- L'esame si svolgerà in laboratorio e sarà possibile utilizzare R o RStudio.
- La prova consiste in una serie di esercizi
	- Esercizi di teoria
	- Esercizi applicati (analisi dei dati)
- All'esame sarà possibile consultare sia la documentazione ufficiale di R che una selezione del codice utilizzato a lezione

# <span id="page-8-0"></span>**Outline**

[Aspetti organizzativi](#page-2-0)

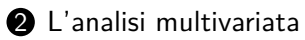

[Riduzione della dimensionalità](#page-12-0)

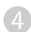

[Raggruppamento delle unità statistiche](#page-23-0)

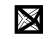

# **L'analisi multivariata**

- Riguarda l'analisi congiunta di più variabili misurate sul medesimo insieme di unità statistiche.
- In qualche caso ha senso l'analisi delle singole variabili raccolte, molto più spesso le variabili sono legate in modo tale che solo un'analisi congiunta di esse permette di rilevare pienamente la struttura dei dati
- Le tecniche per l'analisi di dati multivariati possono avere una natura descrittiva/esplorativa oppure inferenziale
- Per gli scopi di questo corso, ci occuperemo principalmente delle tecniche descrittive/esplorative, lasciando gli aspetti inferenziali a corsi più avanzati

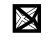

# **Obiettivi**

Fra i molteplici obiettivi dell'analisi multivariata considereremo:

- **1** Esplorazione di dati multidimensionali (exploratory analysis)
- **2** Riduzione della dimensionalità dei dati (dimensionality reduction)
	- Analisi delle componenti principali (principal component analysis)
	- Analisi fattoriale (factor analysis)
- 3 Raggruppamento delle unità statistiche (cluster analysis)
	- *k*-medie (k-means)
	- analisi dei gruppi gerarchica (*hierarchical clustering*)

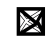

# **Unsupervised learning**

Nella nomenclatura della letteratura machine learning questi temi vanno sotto il nome di *unsupervised learning* 

Significa che l'apprendimento non è guidato da una variabile risposta, come invece accade nei problemi di supervised learning

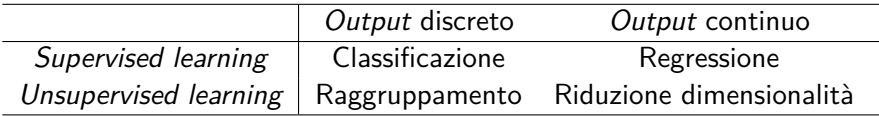

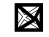

# <span id="page-12-0"></span>**Outline**

[Aspetti organizzativi](#page-2-0)

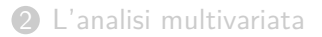

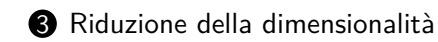

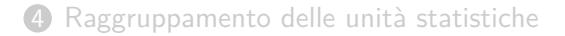

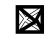

# **Riduzione della dimensionalità**

 $\underset{n \times p}{X} \mapsto \underset{n \times q}{Y}$ 

#### **Input**

matrice  $\underset{n\times p}{X}$  con  $p$  variabili quantitative

#### **Output**

matrice *Y* con *q < p* variabili quantitative *n*×*q*

#### **Obiettivo**

Ridurre la dimensione perdendo meno informazione possibile

### **Dati heptathlon**

L'eptathlon è una specialità dell'atletica leggera che contempla *p* = 7 gare di discipline diverse:

- 100 metri ostacoli
- salto in alto
- getto del peso
- 200 metri piani
- salto in lungo
- tiro del giavellotto
- 800 metri piani

I dati che abbiamo a disposizione riguardano i risultati di *n* = 25 atlete alle Olimpiadi di Seul del 1988

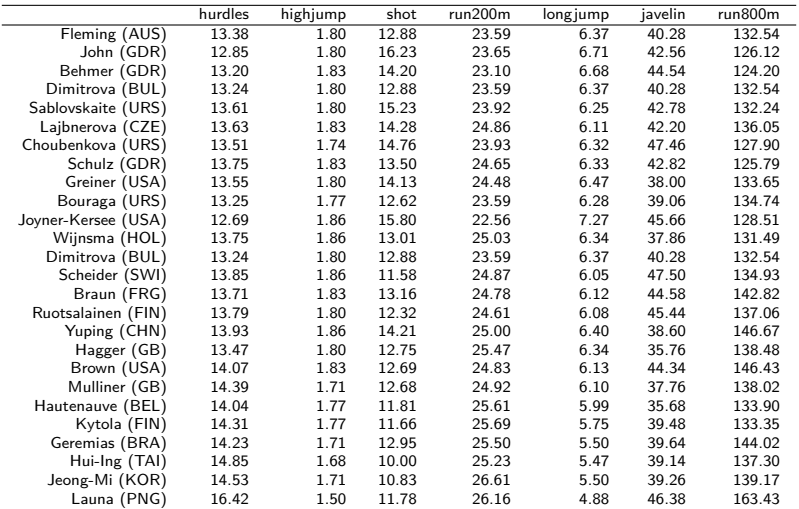

### **Obiettivo**

Determinare un punteggio da attribuire a ciascun atleta che sintetizzi le performance nelle sette gare al fine di ottenere la classifica finale

ovvero ridurre la dimensionalità da *p* = 7 a *q* = 1:

$$
\mathop{X}\limits_{25\times7}\mapsto\mathop{y}\limits_{25\times1}
$$

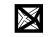

# **Punteggio finale**

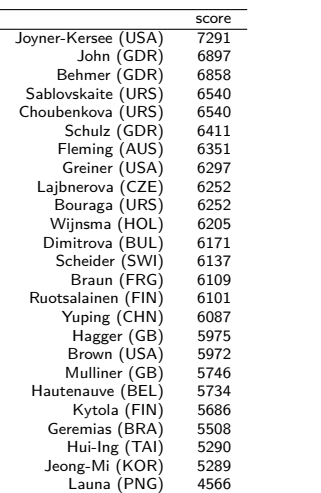

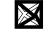

### **Dati face**

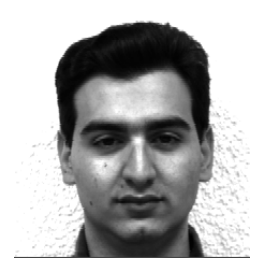

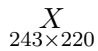

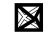

19 / 34

### **Immagine = dati**

- Una immagine (in bianco e nero), può essere rappresentata come una matrice di dati, dove l'intensità di grigio di ogni pixel viene rappresentata nella corrispondente cella della matrice
- I colori più chiari sono associati valori più alti, colori più scuri sono associati valori più bassi (nel range [0,1]).

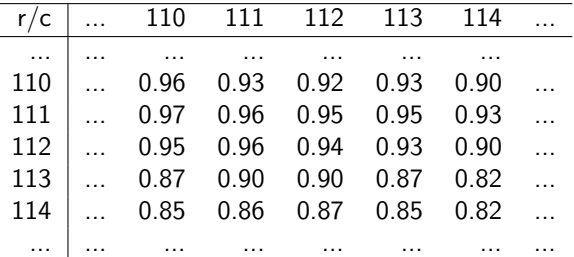

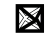

#### **Immagine compressa**

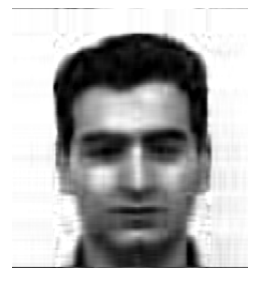

$$
\underset{n \times qq \times p}{Y} + \underset{n \times 11 \times p}{1 \overline{x}'}
$$

$$
\mathsf{con}\ q=10
$$

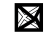

#### **Immagine originale**

 $\frac{X}{243 \times 220}$ :  $243 \times 220 = 53460$  numeri

#### **Immagine compressa**

 $\frac{Y}{243\times10}$ ,  $\frac{Y}{220\times10}$ ,  $\frac{\bar{x}}{220\times1}$ :  $243\times10+220\times10+220=4850$  numeri

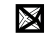

### **I geni rispecchiano la geografia europea?**

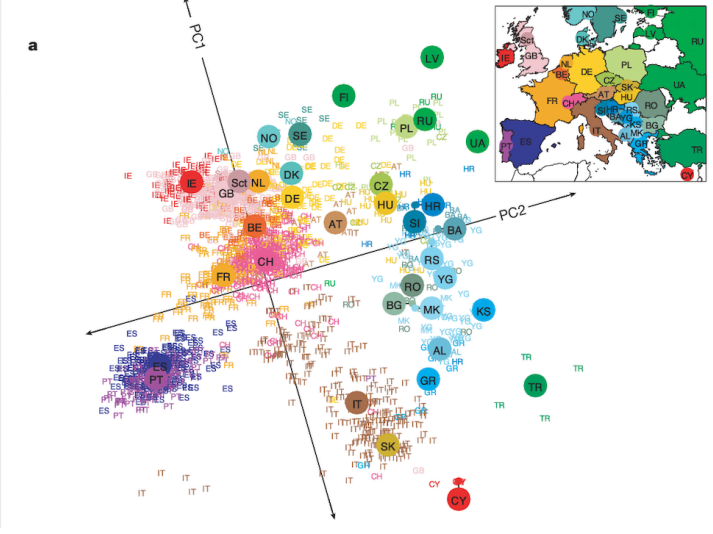

*n* ≈ 1300,  $p$  ≈ 200000,  $q = 2$ Fonte: Genes mirror geography within Europe https://www.nature.com/articles/nature07331/figures/1

# <span id="page-23-0"></span>**Outline**

[Aspetti organizzativi](#page-2-0)

[L'analisi multivariata](#page-8-0)

[Riduzione della dimensionalità](#page-12-0)

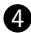

[Raggruppamento delle unità statistiche](#page-23-0)

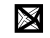

# **Raggruppamento delle unità statistiche**

$$
\underset{n\times p}{X}\mapsto \underset{n\times 1}{y}
$$

#### **Input**

matrice  $\underset{n\times p}{X}$  con  $p$  variabili quantitative e/o qualitative

#### **Output**

$$
\text{vertex } y = \begin{bmatrix} y_1 \\ \cdots \\ y_i \\ \vdots \\ y_n \end{bmatrix} \text{con } y_i \in \{G_1, G_2, \dots, G_k\}
$$
\n
$$
\text{dove } G_1, G_2, \dots, G_k \text{ rappresent a il primo, ..., il } k\text{-simo gruppo}
$$

#### **Obiettivo**

Formare *k* gruppi omogenei al loro interno e disomogenei tra di loro

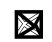

- Il dati iris sono stati analizzati da Ronald Fisher nel 1936
- Il dataset consiste in  $n = 150$  fiori di genere Iris (dalla parola greca iris che significa arcobaleno) misurate da Edgar Anderson e classificate secondo tre specie: Iris setosa, Iris virginica e Iris versicolor

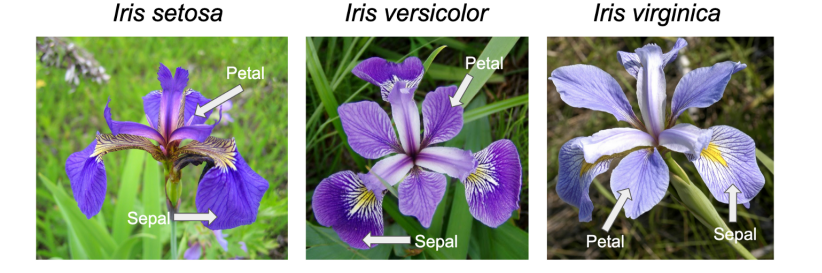

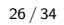

Le quattro variabili considerate sono la lunghezza e la larghezza del sepalo e del petalo

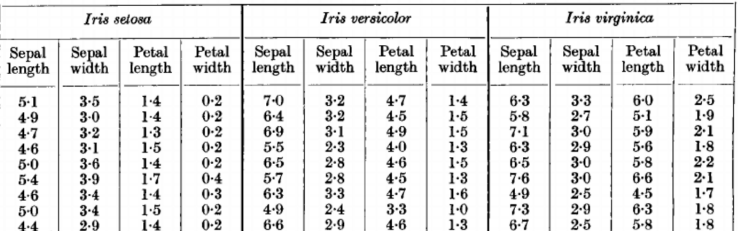

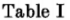

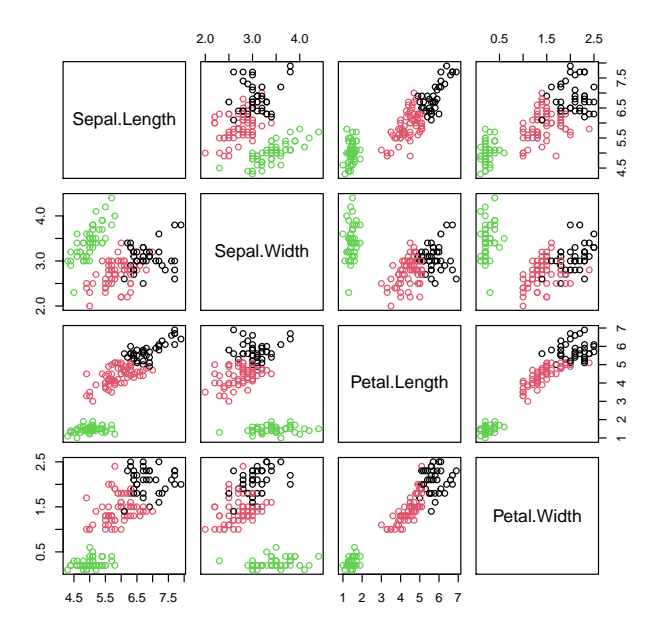

L'analisi di raggruppamento fornisce circa il 90% di osservazioni classificate correttamente:

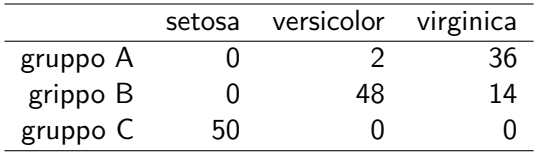

I dati che abbiamo a disposizione riguardano la valutazione (rating, da 0.5 a 5) attributo a  $n = 9125$  film da parte di  $p = 671$  utenti tra il 09 gennaio 1995 e il 16 ottobre 2016

L'esempio che segue considera  $n = 50$  film e  $p = 139$  utenti

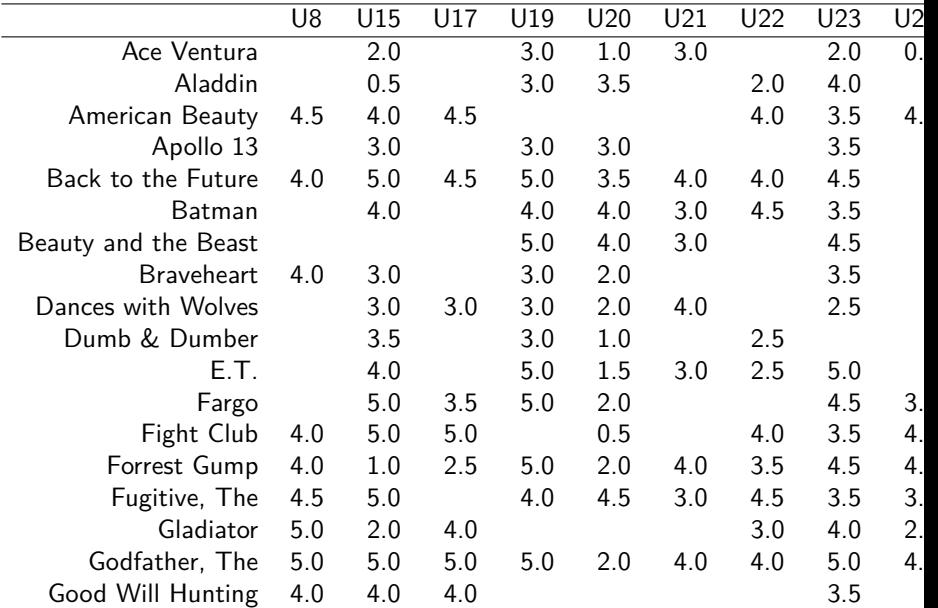

. . .

 $\boxtimes$ 

## **Obiettivo**

Uno delle sfide da affrontare è il problema dei valori mancanti (missing values). Cosa fare quando il nostro dataset presenta dei buchi?

Una volta affrontato il problema dei dati mancanti, si può procedere raggruppando i film in gruppi omogenei al loro interno e disomogenei tra di loro rispetto al rating che hanno ottenuto dagli utenti

Ad esempio, se decidiamo di raggruppare i  $n = 50$  film in  $k = 10$  gruppi A, B, C, D, E, F, G, H, I, L

$$
\begin{array}{ccc}\nX & \to & y \\
\begin{bmatrix}\nX \\
\end{bmatrix} & \to & y \\
\begin{bmatrix}\n\end{bmatrix} & \begin{bmatrix}\n\end{bmatrix} & \begin{bmatrix}\n\end{bmatrix} \\
\begin{bmatrix}\n\end{bmatrix} & \begin{bmatrix}\n\end{bmatrix} \\
\begin{bmatrix}\n\end{bmatrix} & \begin{bmatrix}\n\end{bmatrix}\n\end{array}
$$

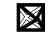

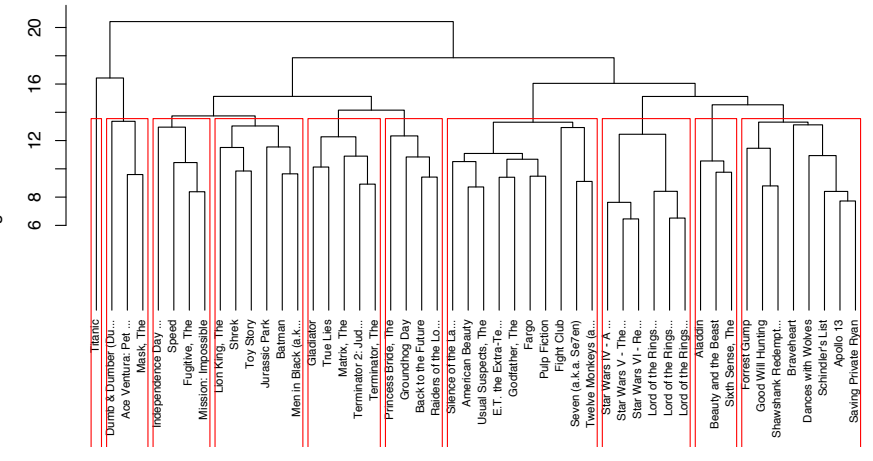

# **Vector quantization**

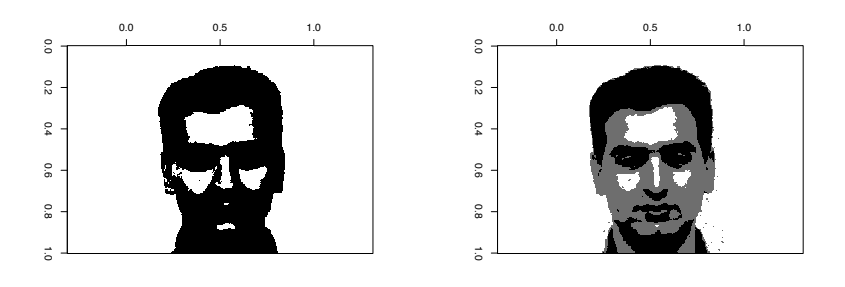

$$
k = 2 \qquad k = 3
$$

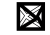